## **Instructivo para el envío del Átomo de Otras Actividades o Servicios Corporativos (PF03)**

Esta solicitud de información tendrá carácter trimestral. Las fechas de corte serán el último día de cada trimestre. La información deberá ser remitida a la Superintendencia de Bancos de Panamá a más tardar los diez (10) primeros días hábiles después del corte de cada trimestre.

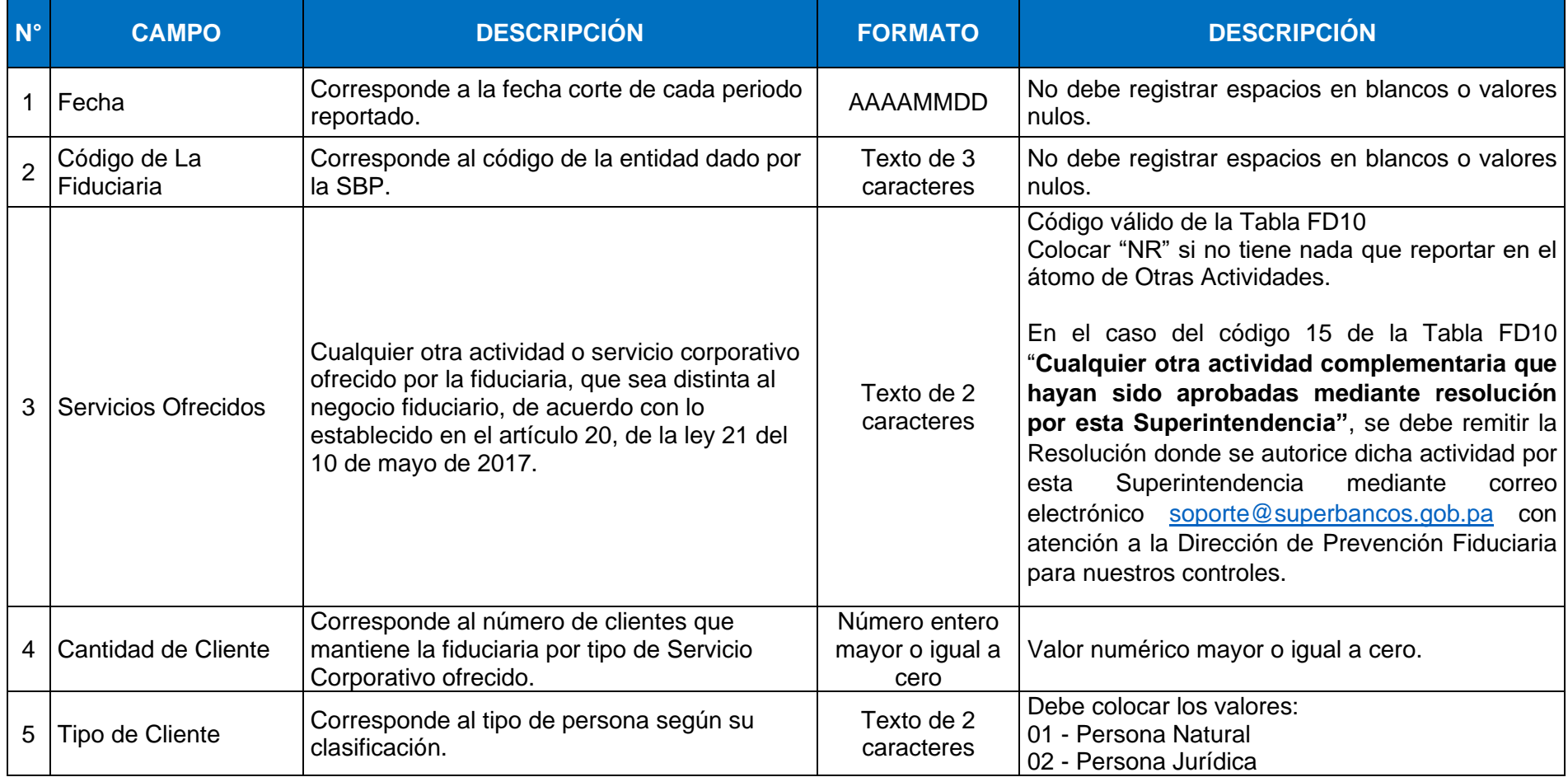

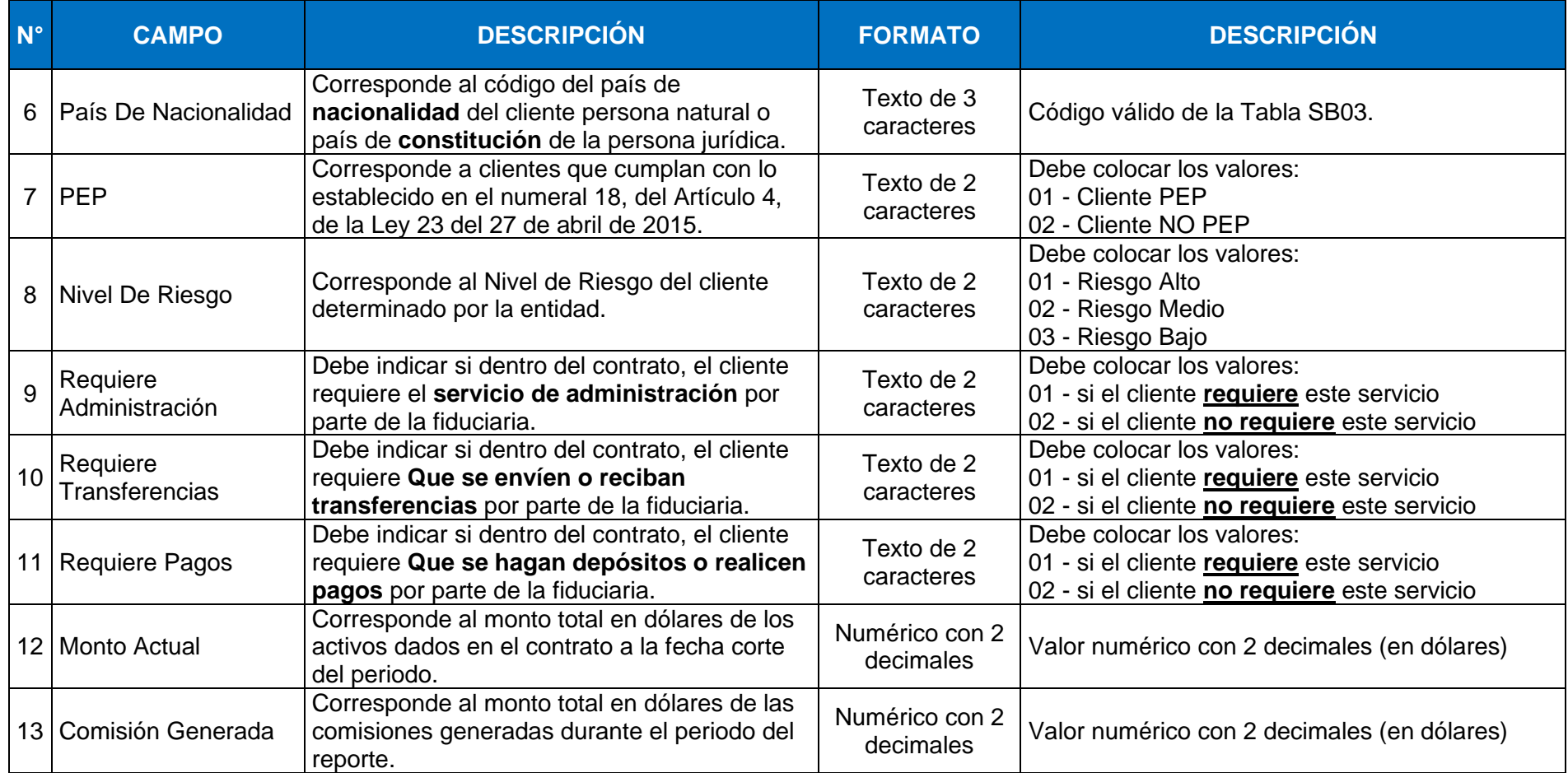